## **TABLE DE LA LOI NORMALE CENTREE REDUITE**

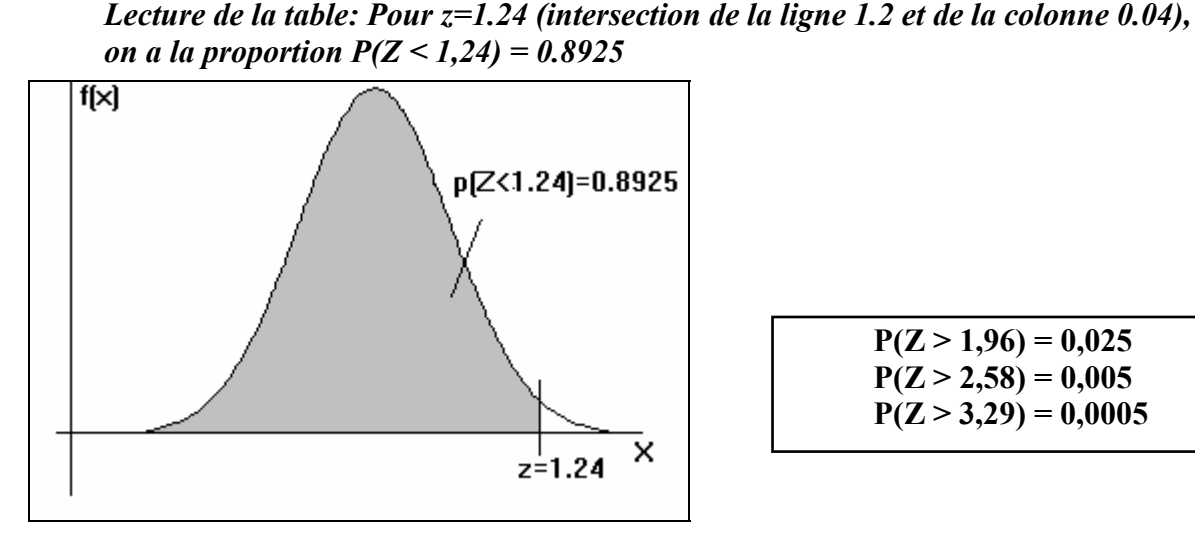

 $P(Z > 1,96) = 0,025$  $P(Z > 2,58) = 0,005$  $P(Z > 3,29) = 0,0005$ 

Rappels:

 $1/P(Z > z) = 1 - P(Z < z)$  et  $2/P(Z < -z) = P(Z > z)$ Exemple: Sachant  $P(Z < 1,24) = 0,8925$ , on en déduit:  $1/(P(Z > 1,24) = 1 - P(Z < 1,24) = 1 - 0,8925 = 0,1075$  $2/P(Z < -1,24) = P(Z > 1,24) = 0,1075$ 

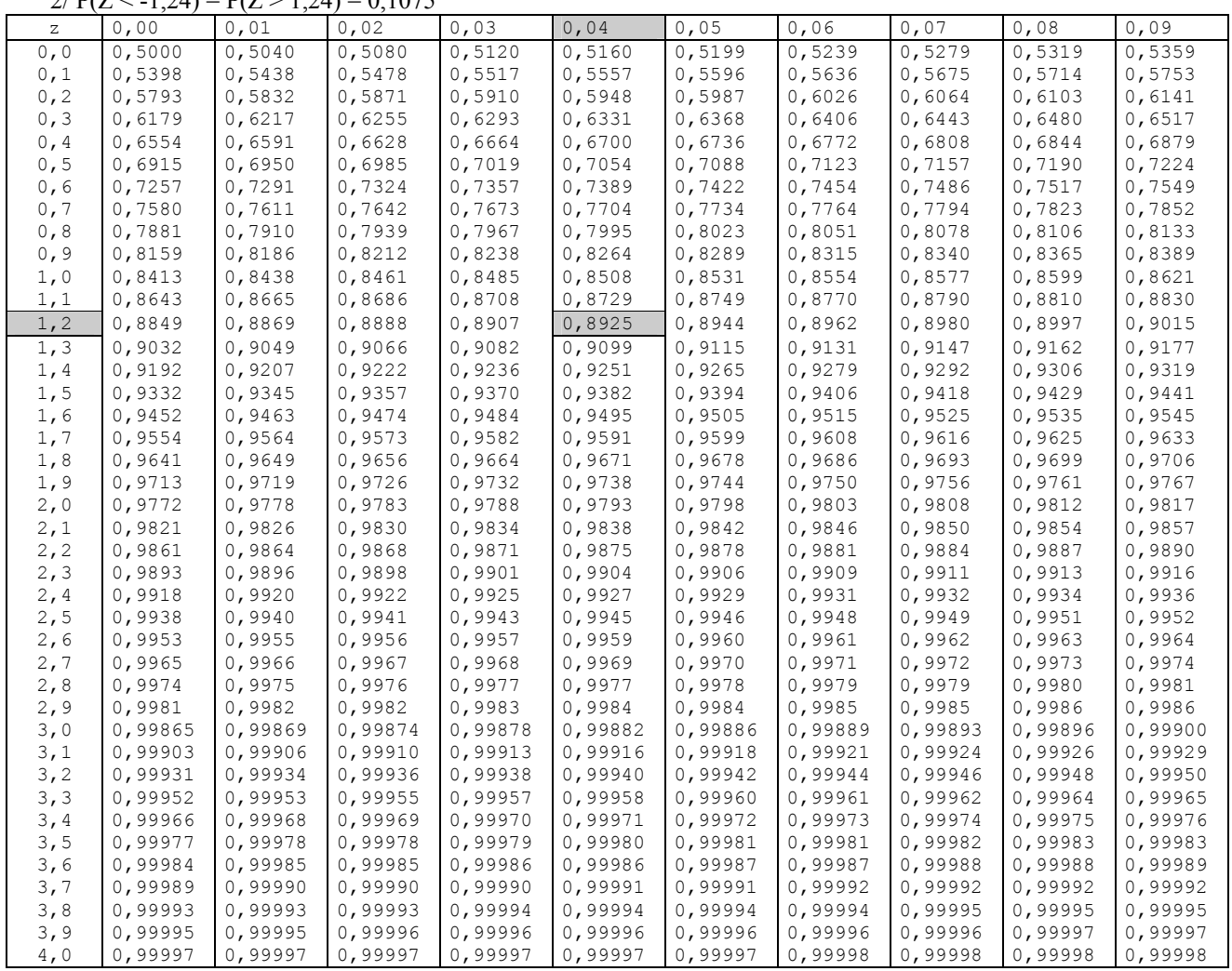